## **ВОДОПОДГОТОВКА И ВОДНО-ХИМИЧЕСКИЙ РЕЖИМ**

# **РАСЧЕТНОЕ ОПРЕДЕЛЕНИЕ КАЧЕСТВА ПАРА ЭНЕРГЕТИЧЕСКИХ КОТЛОВ ПО ИЗМЕРЕНИЮ УДЕЛЬНОЙ ЭЛЕКТРИЧЕСКОЙ ПРОВОДИМОСТИ И рН1**

**© 2021 г. А. Б. Ларин***a***, \*, Б. М. Ларин***<sup>a</sup>* **, М. П. Савинов***<sup>a</sup>*

*aИвановский государственный энергетический университет, Рабфаковская ул., д. 34, г. Иваново, 153003 Россия*

*\*e-mail: yaandy\_81@mail.ru* Поступила в редакцию 18.05.2020 г. После доработки 17.06.2020 г. Принята к публикации 26.08.2020 г.

Качество пара, производимого котлами, жестко нормируется и должно быть обеспечено при любом качестве добавочной воды и составе оборудования тепловой схемы котельной установки. В условиях совершенствования приборной базы химического контроля появляется возможность создания измерительных систем, обеспечивающих контроль основных нормируемых и диагностических показателей качества пара на базе измерений удельной электрической проводимости и pH охлажденных проб. В отличие от котлов давлением 13.8 МПа и более, в паровых котлах давлением пара 9.8 и 3.9 МПа, а также промышленных котлах-утилизаторах пар в большей мере загрязнен солями и углекислотой, а также содержит аммиак, поступающий в него из котловой воды. Для оценки качества пара нередко пользуются двухквадратной номограммой Мостофина, предложенной им более 50 лет назад. При использовании некоторых расчетных алгоритмов можно рассчитывать нормируемые и диагностические показатели качества пара, такие как концентрации натрия, хлоридов, аммиака, углекислоты и солесодержание. Представлен алгоритм расчетного определения концентраций названных примесей для охлажденных проб свежего пара энергетических котлов как давлением менее 10.0 МПа, так и сверхвысокого и сверхкритического давлений, а также промышленных котлов-утилизаторов, включая энергоблоки парогазовых установок (ПГУ). Приведены примеры использования расчетной методики для анализа качества пара промышленных котлов.

*Ключевые слова:* паровые котлы, качество пара, автоматический химический контроль, расчетный алгоритм, удельная электрическая проводимость, измерение электрической проводимости и рН **DOI:** 10.1134/S0040363621040032

Основу современной теплоэнергетики составляют энергоблоки с парогазовыми установками и прямоточными котлами сверхкритического давления. В большом количестве представлены на ТЭЦ барабанные котлы давлением 13.8 МПа с подпиткой обессоленной водой удельной электрической проводимостью менее 1.0 мкСм/см. На промышленных ТЭЦ и в теплосиловых цехах промышленных предприятий (нефтеперерабатывающих заводов, металлургических комплексов, предприятий органического синтеза и минеральных удобрений и др.) работают паровые барабанные котлы давлением 9.8 и 3.9 МПа, а также котлы-утилизаторы (КУ) разных давлений. Восполнение потерь водного теплоносителя в котлах давлением менее 10.0 МПа производится умягченной или частично обессоленной водой, полу-

ченной с использованием мембранных установок обратного осмоса или путем подмеса к умягченной воде конденсата собственного производства.

Во всех случаях качество пара, производимого котлами, должно соответствовать нормам при любом составе оборудования тепловой схемы [1–3]. В условиях совершенствования приборной базы химического контроля качества теплоносителя возрастает потребность в создании измерительных систем, обеспечивающих контроль основных нормируемых и диагностических показателей качества пара расчетным способом на базе измерений удельной электрической проводимости и pH охлажденных проб. Такие расчеты могут быть реализованы с помощью алгоритмов и программ для анализаторов примесей конденсата и питательной воды типа "Лидер-АПК" (НПП "Техноприбор") для котлов давлением более 10 МПа при подпитке глубоко обессоленной водой [4, 5]. В паровых котлах давлением 9.8 и 3.9 МПа и промышленных котлах-утилизаторах пар в большей мере загряз-

Работа выполнена при финансовой поддержке Российского фонда фундаментальных исследований (грант № 20-08-00432).

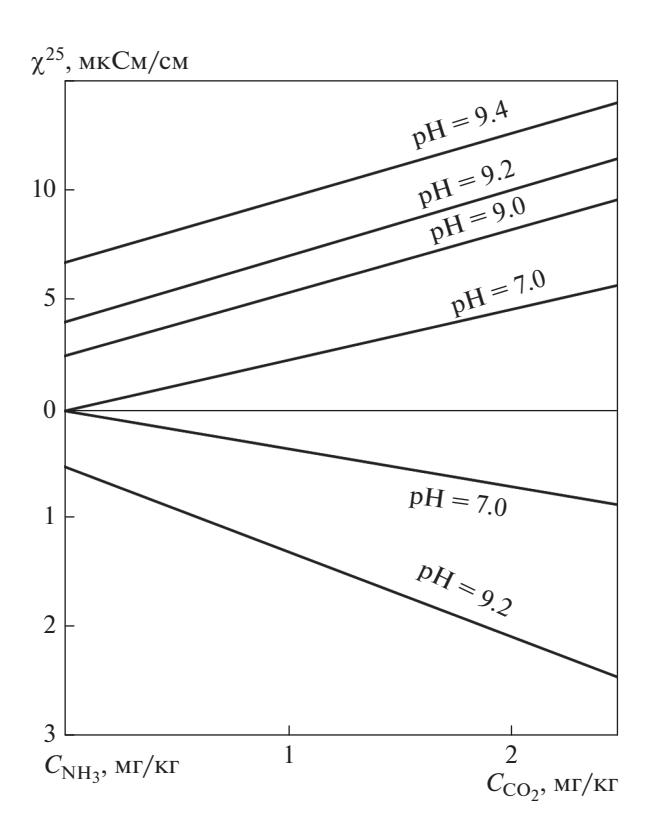

**Рис. 1.** Удельная электрическая проводимость и рН водных растворов  $NH_3 + CO_2$  при температуре 25°С [6]

нен солями (в расчете на NaCl) и углекислотой (в форме  $CO<sub>2</sub>$ ), а также содержит аммиак, в значительной степени выносимый в пар из котловой воды.

Для оценки качества пара пользуются двухквадратной номограммой Мостофина (рис. 1), предложенной им более 50 лет назад [6, 7]. По измеренным значениям удельной электрической проводимости  $\chi^{25}$ , мк $\rm\,CM/cm$ , и р $\rm H^{25}$  охлажденной до температуры 25°С пробы конденсата пара можно определить концентрацию аммиака  $C_{\rm NH_3}$  и углекислоты  $C_{\mathrm{CO}_2}$  (свободной и связанной). Но расчет этих концентраций вблизи нейтральных значений рН может дать значительную ошибку, тем большую, чем больше солевая составляющая электрической проводимости, не учитываемая номограммой. При норме содержания натрия в паре технологических котлов-утилизаторов до 160 мкг/дм<sup>3</sup> и рН = 6-9 [3] использование номограммы Мостофина становится неприемлемым. При отсутствии анализаторов натрия или некачественном уходе за ними (или за подготовкой пробы) основным способом автоматического химического контроля качества пара остается измерение удельной электрической проводимости и рН.

Результаты исследований [5, 8, 9] показали, что можно обеспечить режим автоматического измерения pH, удельной электрической проводимости прямой χ и H-катионированной χ<sub>H</sub> охлажденных проб конденсата пара энергетических котлов. При использовании некоторых расчетных алгоритмов, базирующихся на решении системы уравнений, описывающих ионные равновесия в охлажденных пробах теплоносителя, можно рассчитывать основные нормируемые и диагностические показатели качества пара (концентрации натрия, хлоридов, аммиака, углекислоты, солесодержание).

В данной работе представлен алгоритм расчета концентраций примесей в охлажденных пробах свежего пара энергетических котлов давлением менее 10 МПа, сверхвысокого (СВД) и сверхкритического (СКД) давлений, а также промышленных котлов-утилизаторов, включая энергоблоки парогазовых установок (рис. 2). При этом для пара высокой чистоты удельной электрической проводимостью  $\chi_{\rm H} \leq 1.0$  мкСм/см и рН > 8.0 достаточно измерений  $\chi$  и  $\chi$ <sub>H</sub> с расчетом рН, солесодержания и концентраций катионов в расчете на  $C_{\text{Na}^+}$  и анионов сильных кислот в расчете на  $C_{\text{Cl}^-}$ . В паре с повышенными солесодержанием и концентрацией углекислоты при  $\chi_{\rm H}$  > 1.0 мкСм/см в диапазоне рН от 6.0 до 9.5 необходимы измерения  $\chi$ ,  $\chi$ <sub>H</sub> и рН охлажденной до 25  $\pm$  10°С пробы пара с расчетом солесодержания, концентраций натрия и углекислоты. Во всех случаях рассчитывается концентрация аммиака, присутствующего в пробе, или другого щелочного агента, например этаноламина, а в случае их совместного использования – в пересчете на аммиак.

#### БЛОК-СХЕМА АЛГОРИТМА ОПРЕДЕЛЕНИЯ КОНЦЕНТРАЦИЙ ПРИМЕСЕЙ В ПАРЕ

Алгоритм (см. рис. 2) предполагает расчет показателей качества энергетических котлов в широком диапазоне их параметров. Общим является измерение удельной электрической проводимости прямой и Н-катионированной охлажденной проточной пробы и рН с приведением измеренных значений к температуре 25°C (блок 1). Во всех случаях используется эмпирический параметр *n*, отвечающий за глубину ионного обмена в Н-катионитном фильтре кондуктометра, в сочетании с соотношением концентрации гидрокарбонатов и хлоридов в Н-катионированной пробе (блок 2). Начальное значение *n* = 0.5 соответствует среднему значению в диапазоне 0.1–1.0 при возможном его увеличении до 1.5–2.0. Во всех случаях одинаково рассчитывается начальное значение концентраций Cl<sup>-</sup> (блоки 4, 14).

В блоке 3 происходит деление алгоритма на котлы с подпиткой глубоко обессоленной водой (левая сторона) и паровые котлы и технологические котлы-утилизаторы, питаемые умягченной

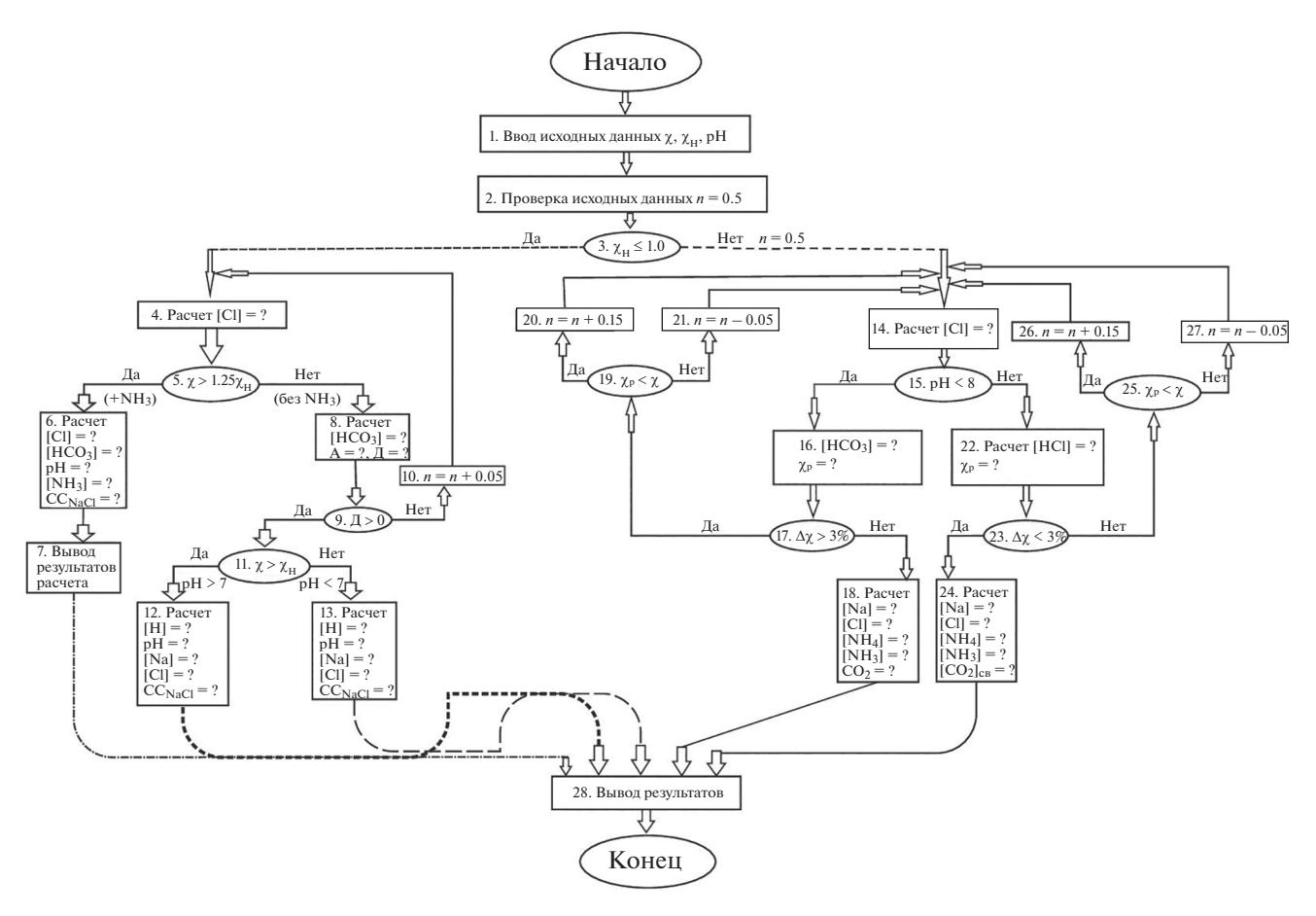

**Рис. 2.** Блок-схема алгоритма расчета показателей качества пара энергетических котлов (в охлажденных проточных пробах) по измерениям удельной электрической проводимости прямой и Н-катионированной проб и рН. А, Д – расчетные коэффициенты, характеризующие ионные равновесия в пробе теплоносителя

или частично обессоленной водой (правая сторона). В левой стороне для ПГУ, барабанных и прямоточных котлов СВД и СКД расчет происходит по значению χ, большему или меньшему произведения 1.25 $\chi$ <sub>H</sub> (блок 5), что соответствует  $\chi > 1.25\chi$ <sub>H</sub> (блок 6) или  $\chi$  < 1.25 $\chi$ <sub>Н</sub> (блок 8) подщелачивающего агента, например аммиака в паре. Такой алгоритм заложен в анализаторе "Лидер-АПК" (НПП "Техноприбор"). В этом случае необходимыми и достаточными являются измерения удельной электрической проводимости в потоке охлажденной прямой и Н-катионированной пробы. В правой стороне алгоритма выбор действия идет по значению рН, большему или меньшему 8 (блок 15), что характерно для пара невысокого качества, например в котлах давлением 3.9 МПа. При небольшой (рН < 8) или значительной (рН > 8) концентрации подщелачивающего реагента дальнейшие расчеты могут идти как с прямым выводом результатов (блоки 7, 12, 13), так и с оценкой точности вычислений по сравнению с расчетной и измеренной удельной электрической проводимостью охлажденной пробы (блоки 17, 23). Перечень выходных значений показателей качества пара представлен в блоках 6, 12, 13, 18, 24. Результаты расчетов выводятся на экран или (и) на печать (блок 28) в форме, принятой в химической лаборатории на ТЭС.

### РАСЧЕТ рН И КОНЦЕНТРАЦИЙ ИОННЫХ ПРИМЕСЕЙ В ОХЛАЖДЕННЫХ ПОТОКАХ ПАРОВЫХ РАСТВОРОВ

Согласно блок-схеме алгоритма (см. рис. 2, блоки 4, 14) молярная концентрация хлоридов  $C_{\text{C} \square_{\text{MOL}}}$ , мкмоль/дм<sup>3</sup>, рассчитывается по исходным (измеренным) удельной электрической проводимости Н-катионированной пробы, мкСм/см, а также значению рН, приведенным к температуре 25°C, по формуле

$$
C_{\text{CI}^{\top} \text{MOL}} = \frac{1000 \,\chi_{\text{H}}}{426.2(1+n) - 31.9n},\tag{1}
$$

где *n* – эмпирический параметр, принимаемый в первом приближении равным 0.5.

Если измерения проводятся в потоке конденсата пара барабанного котла СВД (13.8 МПа),

ТЕПЛОЭНЕРГЕТИКА № 5 2021

котла-утилизатора ПГУ, прямоточного энергетического котла или парогенератора АЭС в присутствии подщелачивающего агента (аммиака), то расчет концентраций ионных примесей, включая солесодержание (СС), выполняется по методике анализатора "Лидер-АПК", изложенной в [5, 8, 9], с уточнением значения эмпирического параметра и в соответствии с типом парогенерирующего оборудования.

С переходом к паровым котлам низких и средних параметров с подпиткой умягченной водой качество пара значительно ухудшается [3] и появляется необходимость измерения рН конденсата пробы пара. Действие алгоритма (см. рис. 2) в этом случае переходит на блок 14. Особенностью расчетов является невозможность задания достоверного значения эмпирического параметра п. Расчеты концентраций ионных примесей выполняются в несколько приближений при начальном задании  $n = 0.5$ .

При концентрации подщелачивающего агента (аммиака), которая существенно превышает концентрацию свободной углекислоты (р $H \geq 8$ , см. рис. 2, блок 22), расчет концентраций ионных примесей выполняют по следующей методике.

Молярную концентрацию ионов НСО, мкмоль/дм<sup>3</sup>, вычисляют по формуле

$$
C_{\text{HCO}_3 \text{ MOT}} = C_{\text{Cl}^-\text{ MOT}} n (1 + 5.21 \chi_{\text{H}}). \tag{2}
$$

Выражение (2) получено решением системы уравнений, описывающих ионные равновесия в пробе конденсата пара.

Далее выполняют расчет удельной электрической проводимости Храсч, мкСм/см, охлажденной пробы пара по формуле

$$
\chi_{\text{pace}} = 0.1265 C_{\text{Cl-MOJ}} + 0.2719 \times 10^{\text{pH-8}} + (0.1181 + 1.3718 \times 10^{\text{pH-11}}) C_{\text{HCO}_3 \text{MOJ}}.
$$
\n(3)

Сравнение  $\chi_{\text{nacy}}$  с измеренной удельной электрической проводимостью  $\chi$  позволяет уточнить значение параметра и в соответствии с выражением

$$
\Delta \chi = \frac{|\chi - \chi_{\text{pacu}}|}{\chi} \times 100\%.
$$
 (4)

Если  $\Delta \chi < 3\%$ , то действие алгоритма продолжается, иначе расчет повторяют с уточненным значением параметра n<sub>v</sub> по условию

$$
n_{\rm v} = n + 0.15 \text{ при } \chi_{\rm pacu} < \chi; \tag{5}
$$

$$
n_{\rm y} = n - 0.05 \text{ при } \chi_{\rm pacu} > \chi. \tag{6}
$$

Расчет молярных концентраций  $NH_4^+$ ,  $H_2CO_3$ , мкмоль/дм<sup>3</sup>, массовых концентраций  $Cl^{-}$ , Na<sup>+</sup>,  $NH_3$ , СО<sub>2</sub> и солесодержания СС<sub>NaCl</sub>, мкг/дм<sup>3</sup>, выполняют по следующим формулам:

$$
C_{\text{NH}_4^+} = C_{\text{HCO}_3^- \text{MOL}} \left( 1.0 + 9.6 \times 10^{pH-11} \right) + 10^{pH-8}; \quad (7)
$$

$$
C_{\text{H}_2\text{CO}_3} = C_{\text{HCO}_3 \text{ MOJ}} (1.0 + 4.8 \times 10^{\text{pH}-11}); \tag{8}
$$

$$
C_{\text{Cl}^{-}} = 35.5 C_{\text{Cl}^{-} \text{MOL}};
$$
 (9)

$$
C_{\text{Na}^+} = 23 C_{\text{Cl}^- \text{MOL}}; \tag{10}
$$

$$
C_{\text{NH}_3} = 17C_{\text{NH}_4^+} \bigg(1.0 + \frac{0.001}{1.88 \times 10^{6-\text{pH}}}\bigg); \tag{11}
$$

$$
C_{\text{CO}_2} = 44 C_{\text{H}_2\text{CO}_3};\tag{12}
$$

$$
CC_{NaCl} = 137.3 \chi_H.
$$
 (13)

При концентрации подщелачивающего агента (аммиака) в паре недостаточной для перевода среды в зону коррозионной устойчивости котельной стали, т.е. при р $H \leq 8$  (см. рис. 2, блок 16), расчеты концентраций ионных примесей проводят по следующей схеме.

Молярную концентрацию НСО<sub>3</sub>, мкмоль/дм<sup>3</sup>, вычисляют согласно [4] по формуле:

$$
C_{\text{HCO}_3^- \text{ MOT}} = C_{\text{Cl}^- \text{ MOT}} n \frac{0.45 + 2.345 \chi_{\text{H}}}{0.45 + 10^{6 - \text{pH}}}.
$$
 (14)

Удельную электрическую проводимость пробы, мкСм/см, определяют по уравнению

$$
\chi_{\text{pacq}} = 0.1265 C_{\text{CI MO}} + 0.2484 \times 10^{\text{pH}-8} + 0.2997 \times 10^{6-\text{pH}} + 0.1181 C_{\text{HCO}_3 \text{ MOJ}}.
$$
\n(15)

Проверку условия окончания расчета выполняют, используя выражения (4)-(6).

Выходные массовые концентрации, мкг/дм<sup>3</sup>, вычисляют по следующим выражениям:

$$
C_{\text{Na}^+} = 23 \Big( C_{\text{Cl}^- \text{MOL}} + 10^{\text{pH}-8} - 10^{6-\text{pH}} \Big); \tag{16}
$$

$$
C_{\text{Cl}^{-}} = 35.5 C_{\text{Cl}^{-} \text{MOL}}; \tag{17}
$$

$$
CC_{\text{NaCl}} = 137.3 \chi_{\text{H}};
$$
 (18)

$$
C_{\rm NH_3} = 17 C_{\rm HCO_3 \text{ MOT}}; \tag{19}
$$

$$
C_{\text{CO}_2} = 44 C_{\text{HCO}_3 \text{ MOJ}} \left( 1.0 + 2.22 \times 10^{6-\text{pH}} \right). \tag{20}
$$

### ПРИМЕРЫ РАСЧЕТА КОНЦЕНТРАЦИЙ ИОННЫХ ПРИМЕСЕЙ ПАРОВЫХ РАСТВОРОВ В ОХЛАЖДЕННЫХ ПРОБАХ ПАРА

Пример 1. С помощью системы автоматического химического контроля и лабораторного анализа качества пара барабанного котла Петрозаводской ТЭЦ были получены следующие дан-

66

#### ТЕПЛОЭНЕРГЕТИКА 2021  $No<sub>5</sub>$

| Показатель                             | Прямоточный<br>котел (КАВР)<br>$[2]$ |                                     | Энергоблок     |                   |                |                  |
|----------------------------------------|--------------------------------------|-------------------------------------|----------------|-------------------|----------------|------------------|
|                                        |                                      | 13.8 M $\Pi$ a [2]                  | 9.8 МПа [1]    | $3.9 \text{ M}$ a | ПГУ            |                  |
|                                        |                                      |                                     |                | $[2]$             | $[3]$          | $[2]$            |
| pH                                     | $8 \pm 0.5$                          | $He$ менее 8.5                      | $He$ менее 8.5 | $He$ менее 8.5    | $He$ менее 6.0 | $He$ менее 8.5   |
| $\chi$ <sub>Н</sub> , мкСм/см          | Не более $0.1$                       | $He$ более 0.2                      | Не более $0.5$ |                   |                | Не более $0.3$   |
| Концентрация,<br>мкг/дм <sup>3</sup> : |                                      |                                     |                |                   |                |                  |
| $C_{\text{Na}^+}$                      | $He$ более 5.0                       | Не более $5.0$                      | Не более 25.0  | Hе более $60.0$   | Не более 160.0 | He более $10.0$  |
| $C_{Cl}^-$                             | Не более $6.0$                       |                                     |                |                   |                |                  |
| $C_{SO_4^{2-}}$                        | То же                                |                                     |                |                   |                |                  |
| $TOC_{WFT/mM}^3$                       |                                      | Не более $100.0$   Не более $100.0$ |                |                   |                | Hе более $100.0$ |

Таблица 1. Нормы качества пара парогенерирующих установок

лерод.

ные, приведенные к 25°С:  $\chi$  = 4.1 мкСм/см;  $\chi_{\rm H}$  = = 0.144 MKCM/CM; pH = 9.15;  $C_{\text{NH}_2}$  = 495.0 MKT/ $\mu$ M<sup>3</sup>.

Концентрации примесей в паре, рассчитанные<br>по приведенной методике при  $n = 0.5$  и  $\chi > 1.25$   $\chi_H$ , по приведенной жеседанта.<br>cocтавили, мкмоль/дм<sup>3</sup>:  $C_{CI^{-} \text{pace}} = 0.23, C_{HCO_{3}^{-}} \text{pace} =$ = 0.20,  $C_{OH^-}$  pacy = 15.08,  $C_{NH_4^+}$  pacy = 15.513. KOHILEHтрация NH<sub>3</sub>, солесодержание и pH при этом были равны:  $C_{NH_3\text{ pacy}} = 475.0 \text{ MKT}/\text{m}^3$ ,  $CC_{NaCl\text{ pacy}} = 13.5 \text{ MKT}/\text{m}^3$ ,  $pH_{\text{bacy}} = 9.18$ .

Рассчитанное значение рН отличается от измеренного на 0.03 и не превышает паспортную погрешность рН-метра, равную  $\pm 0.05$ . Расчетная концентрация аммиака отличается от измеренной на 4%, что также приемлемо для условий оперативного химического контроля качества теплоносителя.

Пример 2. Измеренные удельная электрическая проводимость и рН охлажденной пробы перегретого пара котла-утилизатора Г-420 БПЭ (3.9 МПа) составили:  $\chi = 5.23$  мкСм/см,  $\chi_H = 2.55$  мкСм/см,  $pH = 7.0$ .

Начальное значение параметра *п* было принято равным 0.5, концентрация иона Cl<sup>-</sup> в соответствии с исходными данными составляла 4.09 мкмоль/дм<sup>3</sup>. Так как рН = 7.0 < 8.0, концентрацию  $HCO_3^-$  вычисляли по формуле (14),  $\chi_{\text{pacu}} -$  по формуле (15):  $C_{\text{HCO}_3^- \text{ pacy}} = 23.9 \text{ MKMOLb/}\text{TM}^3$ ,  $\chi_{\text{pacy}} =$ = 3.39 MKCM/CM. При этом  $\chi_{\text{pacy}} < \chi$  и  $\Delta \chi = 35.2\%$  $>$  3.0%. Поэтому уточненное значение параметра  $n_v$  было принято равным  $n_v = n + 0.15 = 0.65$ . После трехкратного расчета при  $n_y = 1.25$  были получены следующие значения показателей:  $C_{\text{Cl}^-\text{pacu}} =$ = 2.84 мкмоль/дм<sup>3</sup>,  $C_{\text{HCO}_2^- \text{ pacy}}$  = 39.78 мкмоль/дм<sup>3</sup>;

ТЕПЛОЭНЕРГЕТИКА № 5 2021

 $\chi_{\text{pacy}} = 5.11 \text{ MK} \text{Cm}/\text{cm}$ . Так как  $\Delta \chi = 2.3\% \leq 3.0\%,$ расчет может быть закончен со следующими значениями солесодержания и концентраций, мкг/дм<sup>3</sup>:  $CC_{\text{NaCl}\, \text{pacy}} = 350.1, C_{\text{Cl}^-\, \text{pacy}} = 100.65, C_{\text{Na}^+\, \text{pacy}} = 65.21,$  $C_{\text{NH}_3 \text{ pacq}}$  = 676.19,  $C_{\text{CO}_2 \text{ pacq}}$  = 2.14  $\text{Mr}/\text{µM}^3$ .

Полученные данные свидетельствуют о том, что показатели качества пара соответствуют нормативным значениям [3] и удовлетворяют техническим требованиям предприятия.

Сравнение результатов расчетов в примерах 1, 2 показывает, что при близких концентрациях аммиака в паре котла Е-420-140-565 Петрозаводской ТЭЦ и технологического котла-утилизатора Г-420 БПЭ солесодержание различается в 25 раз. Суммарная концентрация форм углекислоты в примере 1 не превышает 10.0 мкг/дм<sup>3</sup>, тогда как в примере 2 составляет 2.14 мг/дм<sup>3</sup>, т.е. превышает нормативное значение более чем в 200 раз.

### ПРИМЕНЕНИЕ МЕТОДИКИ РАСЧЕТА КОНЦЕНТРАЦИИ ИОННЫХ ПРИМЕСЕЙ ПРИ АНАЛИЗЕ КАЧЕСТВА ПАРА ПРОМЫШЛЕННЫХ ПАРОГЕНЕРИРУЮЩИХ УСТАНОВОК

Качество пара промышленных парогенерирующих установок изменяется в широких пределах (табл. 1) [1-3]. С уменьшением параметров пара снижаются и требования к его качеству, сокращается количество нормируемых показателей.

В значительной степени такое снижение связано с невозможностью обеспечить высокое качество пара котлов-утилизаторов и контролировать его показатели. В то же время для низкопотенциальных паровых потоков обостряется проблема угле-

|                                                                                   | Измерение                                             |                      | Расчет               |                                   |                         |                   |
|-----------------------------------------------------------------------------------|-------------------------------------------------------|----------------------|----------------------|-----------------------------------|-------------------------|-------------------|
| Объект                                                                            | удельная<br>электрическая<br>проводимость,<br>мкСм/см |                      | $pH^{25}$            | концентрация, мкг/дм <sup>3</sup> |                         |                   |
|                                                                                   | $\chi^{25}$                                           | $\chi_{\rm H}^{25}$  |                      | $C_{\text{Cl}^-}$                 | $C_{\text{Na}^+}$       | $C_{\text{NH}_3}$ |
| АЭС, энергоблок ВВЭР-1000 (2018 г.):                                              |                                                       |                      |                      |                                   |                         |                   |
| пар ПГ-1<br>пар ПГ-2                                                              | 9.05<br>7.64                                          | 0.24<br>0.24         | 9.52<br>9.45         | 1.32<br>1.32                      | 0.88<br>0.88            | 1708<br>1298      |
| ТЭС "Терешково", Москва (2010 г.):                                                |                                                       |                      |                      |                                   |                         |                   |
| насыщенный пар<br>перегретый пар ВД<br>перегретый пар НД                          | 5.12<br>4.84<br>4.68                                  | 0.49<br>0.31<br>0.36 | 9.23<br>9.23<br>9.21 | 40.43<br>25.58<br>29.70           | 29.74<br>18.17<br>21.31 | 680<br>626<br>594 |
| Минская ТЭЦ-5 (2014 г.),<br>$\Pi$ FY-400:                                         |                                                       |                      |                      |                                   |                         |                   |
| перегретый пар СД<br>насыщенный пар СД                                            | 9.61<br>11.30                                         | 0.20<br>0.34         | 9.55<br>9.61         | 11.00<br>18.70                    | 7.54<br>13.07           | 1871<br>2445      |
| ТЭЦ-26 Мосэнерго (2006 г.),<br>барабанный котел:                                  |                                                       |                      |                      |                                   |                         |                   |
| перегретый пар<br>перегретый пар                                                  | 3.52<br>6.05                                          | 1.0<br>0.81          | 8.99<br>9.30         | 55.00<br>44.72                    | 41.81<br>33.22          | 401<br>878        |
| Костромская ГРЭС (2017 г.),<br>прямоточный котел:                                 |                                                       |                      |                      |                                   |                         |                   |
| свежий пар<br>свежий пар                                                          | 0.18<br>0.47                                          | 0.12<br>0.11         | 7.80<br>8.23         | 0.64<br>0.57                      | 0.07<br>0.25            | 11<br>34          |
| Петрозаводская ТЭЦ (2015 г.),<br>барабанный котел БКЗ-420:                        |                                                       |                      |                      |                                   |                         |                   |
| перегретый пар<br>перегретый пар                                                  | 4.25<br>4.21                                          | 0.12<br>0.13         | 9.19<br>9.19         | 6.77<br>6.88                      | 4.58<br>4.66            | 525<br>518        |
| Череповецкий металлургический комбинат,<br>ТЭЦ-ПВС-1 (2015 г.), барабанный котел: |                                                       |                      |                      |                                   |                         |                   |
| насыщенный пар<br>перегретый пар                                                  | 4.96<br>5.64                                          | 1.88<br>1.55         | 8.98<br>9.15         | 103.40<br>85.25                   | 87.07<br>69.18          | 680<br>808        |
| ТЭЦ-3 г. Иваново (2015 г.),<br>барабанный котел ТП-87:                            |                                                       |                      |                      |                                   |                         |                   |
| перегретый пар<br>перегретый пар                                                  | 3.704<br>3.898                                        | 0.302<br>0.316       | 9.13<br>9.15         | 8.31<br>8.69                      | 5.65<br>5.91            | 429<br>462        |
| ТЭЦ-9 Мосэнерго (2019 г.),<br>барабанный котел Е-420-140-565:                     |                                                       |                      |                      |                                   |                         |                   |
| насыщенный пар<br>насыщенный пар                                                  | 1.91<br>1.59                                          | 0.19<br>0.29         | 9.17<br>9.00         | 5.23<br>7.97                      | 3.50<br>5.39            | 176<br>138        |

**Таблица 2.** Показатели качества пара, измеренные и рассчитанные по методике анализатора "Лидер-АПК" [5, 8, 9]

Примечание. ПГ – парогенератор; ВД, СД, НД – высокое, среднее, низкое давление.

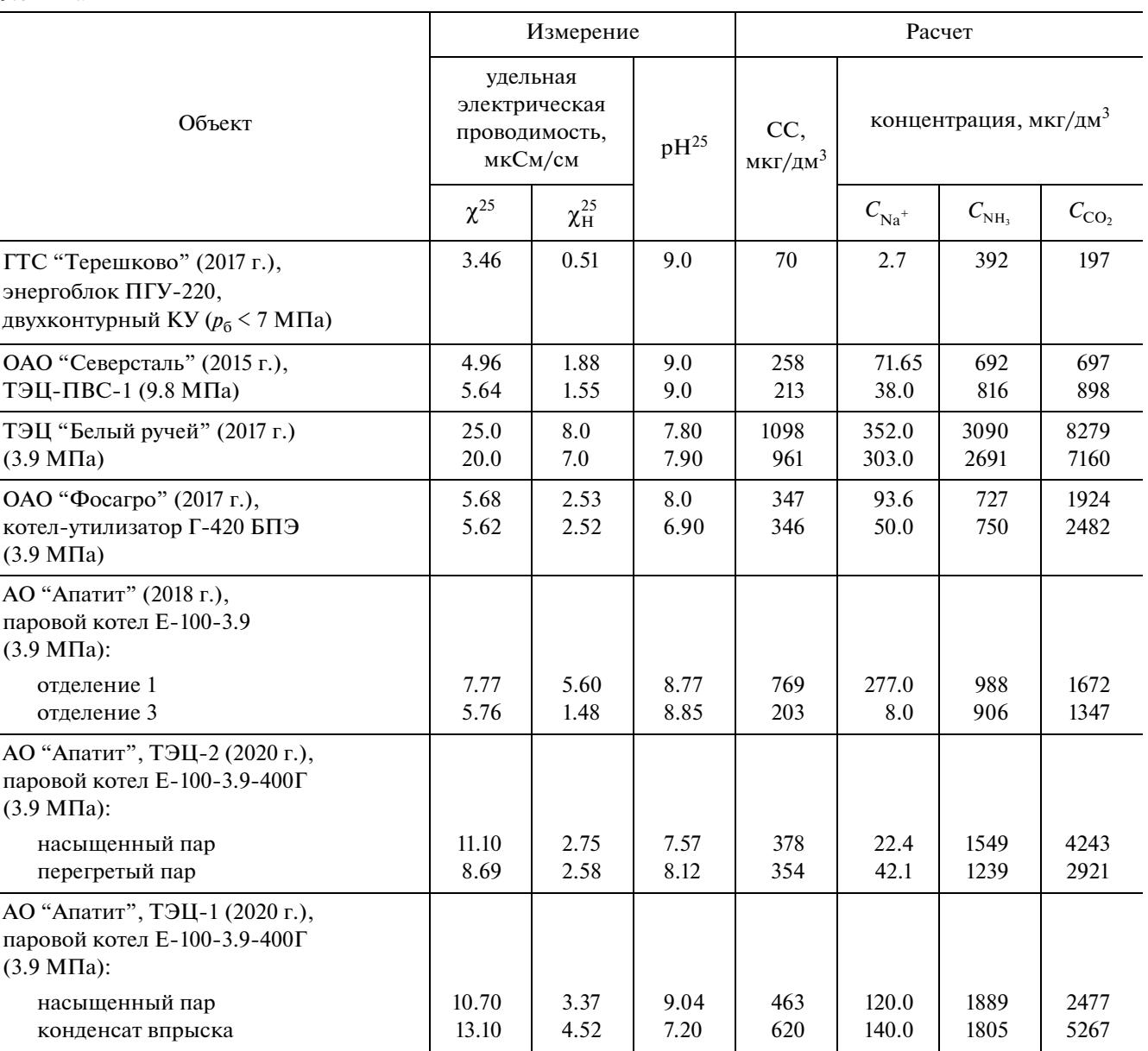

**Таблица 3.** Результаты измерений и расчета по методике авторов показателей качества пара котлов давлением до 9.8 МПа

кислотной коррозии, поэтому требуются контроль и регулирование в них концентрации свободной и связанной углекислоты. В табл. 2, 3 приведены результаты расчета некоторых нормативных и диагностических показателей качества пара промышленных парогенерирующих установок.

Для питательной воды и пара высоких параметров (парогенераторы АЭС с ВВЭР, прямоточные котлы ГРЭС, барабанные котлы ТЭЦ давлением пара 13.8 МПа, энергоблоки ПГУ) расчеты были выполнены авторами по методике анализатора "Лидер-АПК" (см. табл. 2), основанной на измерениях  $\chi$  и  $\chi$ н в охлажденных пробах, и их результаты представлены в публикациях [5, 8, 9]. Там же приведены данные измерений концентра-

ТЕПЛОЭНЕРГЕТИКА № 5 2021

ции аммиака. Для парового котла Е-420-140-565 (БКЗ-420-140 НГМ-4) Петрозаводской ТЭЦ расхождения измеренных и расчетных концентраций аммиака не превышали 5%. Согласно рис. 2, качество пара соответствует левой части блок-схемы расчетного алгоритма (при  $\chi_{\text{H}} \leq 1.0 \text{ mK} \text{Cm}/\text{cm}$ ). Сравнение результатов расчета с нормативными данными (см. табл. 1) показывает, что рН во всех случаях отвечает нормам, удельная электрическая проводимость Н-катионированной пробы может быть выдержана на прямоточных котлах (Костромская ГРЭС), котлах-утилизаторах энергоблоков ПГУ давлением пара более 7.0 МПа (Минская ТЭЦ-5), однако возможны отклонения от нормируемых значений. Нередко отклоняются от нормы значения  $\chi$ н на барабанных котлах (13.8 МПа), где, как правило, и расчетные концентрации натрия превышают нормативные. Сравнение расчетной концентрации натрия в паре котла Е-420-140 НГМ-4 ТЭЦ-9 Мосэнерго  $(3.0 \text{ MKr}/\text{дм}^3)$  с измеренной  $(4.2 \text{ MKr}/\text{дm}^3)$  показало некоторое превышение полученных при расчете значений, что связано с их интегральным выражением. Концентрация аммиака в паре не нормируется, но присутствие аммиака влияет на рН, и он может быть отнесен к диагностическим показателям. Расчет концентрации свободной и связанной углекислоты, ввиду малости концентраций, не имеет существенного значения и здесь не приводится.

В табл. 3 приведены результаты измерений показателей качества пара и их расчета по методике авторов для некоторых котлов средних параметров (давлением до 9.8 МПа).

Из данных табл. 3 видно, что качество пара котлов давлением 3.9 МПа, как правило, существенно хуже качества пара котлов давлением 9.8 МПа. Согласно [3] нормы качества перегретого пара определяют солесодержание не более 500 мкг/дм<sup>3</sup>, концентрацию Na<sup>+</sup> не более 160 мкг/дм<sup>3</sup>, рН (при 25°С) в пределах 6.0-9.0. В данном случае солесодержание (и содержание Na<sup>+</sup>) не всегда удовлетворяет нормам [3] и более чем на порядок превышает нормативные требования к качеству пара энергетических паровых котлов давлением более 10.0 МПа [1, 2], что определяется тепловыми и химическими характеристиками питательной воды и конструктивными показателями котлов-утилизаторов. В частности, суммарные концентрации свободной  $(H_2CO_3)$  и связанной  $(NH_4HCO_3)$  углекислоты значительно (на один-два порядка) превышают таковую для котлов СВД и СКД, что может служить причиной серьезных коррозионных повреждений паро- и конденсатопроводов и пароиспользующего оборудования. Организация автоматического химического контроля качества пара для котлов давлением до 10.0 МПа в современных условиях не менее актуальна, чем для энергетических котлов сверхвысоких давлений, и может быть реализована на основе измерений электрической проводимости и рН охлажденных проб.

#### ВЫВОДЫ

1. Предложенная методика определения нормируемых и диагностических показателей качества пара реализуется в широком диапазоне паровых энергетических котлов и котлов-утилизаторов с помощью результатов измерения удельной электрической проводимости охлажденных прямой и Н-катионированной проб, а также рН прямой охлажденной пробы пара.

2. Для котлов СВД и СКД с восполнением потерь теплоносителя глубоко обессоленной водой реализуется методика, аналогичная методике анализатора "Лидер-АПК" и основанная на измерениях удельной электрической проводимости.

3. Для котлов среднего давления с восполнением потерь теплоносителя умягченной или частично обессоленной водой при удельной электрической проводимости пробы пара более 1.0 мкСм/см возможны колебания качества пара в широком диапазоне вследствие неустойчивого режима дозирования в питательную воду подщелачивающего агента (аммиака) и значительных изменений концентрации выносимой в пар углекислоты (в форме  $CO<sub>2</sub>$ ). В этих условиях рН охлажденных проб пара измеряется достаточно устойчиво и достоверно, что позволяет использовать его прямые измерения для расчета концентрации натрия, аммиака и углекислоты и солесодержания.

#### СПИСОК ЛИТЕРАТУРЫ

- 1. Правила технической эксплуатации электрических станций и сетей Российской Федерации. М.: СПО ОРГРЭС, 2003.
- 2. СТО 70238424.27.100.013-2009. Водоподготовительные установки и водно-химический режим ТЭС. Условия создания. Нормы и требования. М.: НП "ИнВЭЛ", 2009.
- 3. РД 24.032.01-91. Методические указания. Нормы качества питательной воды и пара, организации ВХР и ХК паровых стационарных котлов-утилизаторов и энерготехнологических котлов. Допустимые значения параметров. М.: НПО ЦКТИ, 1991.
- 4. Ларин Б.М., Ларин А.Б., Колегов А.В. Измерения электропроводности и рН в системах мониторинга водного режима ТЭС. Иваново: ИГЭУ, 2014.
- 5. Патент РФ № 2573453. Способ определения рН малобуферных предельно разбавленных растворов типа конденсата / Б.М. Ларин, А.Б. Ларин, А.Я. Сорокина, С.В. Киет // Б.И. 2016. № 8.
- 6. Мостофин А.А. Расчет значений рН и удельной электропроводности водных растворов  $NH_3$  и  $CO_2$  // Водоподготовка, водный режим и химконтроль на паросиловых установках. Вып. 2. М.; Л.: Энергия, 1966. C. 178-187.
- 7. Мостофин А.А. Влияние температуры на определение рН и СО<sub>2</sub> в питательной воде прямоточных парогенераторов // Водоподготовка, водный режим и химконтроль на паросиловых установках. Вып. 6. М.: Энергия, 1978. С. 195-199.
- 8. Ларин А.Б., Сорокина А.Я. Расчет концентраций ионных примесей в предельно разбавленных водных растворах типа конденсата и питательной воды паровых котлов // Вестник ИГЭУ. 2017. № 2.  $C. 13-17.$
- 9. Измерение рН в условиях сверхчистой среды конденсата и питательной воды энергоблоков / Б.М. Ларин, А.Б. Ларин, А.Я. Сорокина, С.В. Киет // Теплоэнергетика. 2018. № 11. С. 1-6. https://doi.org/10.1134/S004036361811005X

# **Estimating the Steam Quality in Power-Generating Boilers from Electrical Conductivity and pH Measurements**

## **A. B. Larin***a***, \*, B. M. Larin***<sup>a</sup>* **, and M. P. Savinov***<sup>a</sup>*

*aIvanovo State Power Engineering University, Ivanovo, 153003 Russia \*e-mail: yaandy\_81@mail.ru*

**Abstract—**The quality of steam produced by boilers is strictly standardized and must be maintained whatever the quality of makeup water and whatever the composition of the boiler unit's thermal cycle equipment. Under the conditions of constantly improved instruments for chemical monitoring, it becomes possible to develop measurement systems using which the main standardized and diagnostic steam quality indicators can be monitored by measuring the electric conductivity and pH of cooled samples. Unlike boilers operating at a pressure of 13.8 MPa and higher, steam boilers for steam pressures equal to 9.8 and 3.9 MPa—and also industrial heat recovery steam generators—operate with steam that has a higher content of salts and carbon dioxide; in addition, it contains ammonia, which enters into steam from boiler water. Steam quality is often estimated using the two-quadrant nomographic chart of Mostofin, who proposed it more than 50 years ago. In using certain computation algorithms, it is possible to calculate the standardized and diagnostic steam quality indicators, such as concentrations of sodium, chlorides, ammonia, carbon dioxide, and salt content. The article presents an algorithm for estimating the concentrations of the above-mentioned impurities for cooled live steam samples of power-generating boilers operating at pressures below 10.0 MPa, and boilers for superhigh and supercritical pressures, and industrial heat recovery steam generators, including the combined-cycle power plant units. Examples of using the calculation procedure for analyzing the steam quality in industrial boilers are given.

*Keywords:* steam boilers, steam quality, automatic chemical monitoring, computation algorithm, electrical conductivity, electrical conductivity and pH measurements